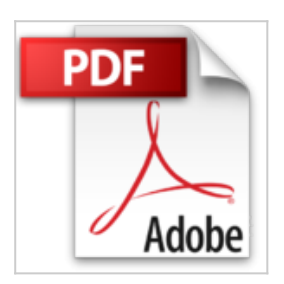

## **GWT : Créer des applications web interactives avec Google Web Toolkit (versions 1.7 et 2.0) (Etudes, développement, intégration)**

Olivier Gérardin

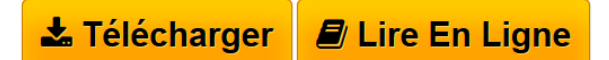

**GWT : Créer des applications web interactives avec Google Web Toolkit (versions 1.7 et 2.0) (Etudes, développement, intégration)** Olivier Gérardin

**[Download](http://bookspofr.club/fr/read.php?id=B00TEE8XFC&src=fbs)** [GWT : Créer des applications web interactives avec Goo](http://bookspofr.club/fr/read.php?id=B00TEE8XFC&src=fbs) [...pdf](http://bookspofr.club/fr/read.php?id=B00TEE8XFC&src=fbs)

**[Read Online](http://bookspofr.club/fr/read.php?id=B00TEE8XFC&src=fbs)** [GWT : Créer des applications web interactives avec G](http://bookspofr.club/fr/read.php?id=B00TEE8XFC&src=fbs) [...pdf](http://bookspofr.club/fr/read.php?id=B00TEE8XFC&src=fbs)

## **GWT : Créer des applications web interactives avec Google Web Toolkit (versions 1.7 et 2.0) (Etudes, développement, intégration)**

Olivier Gérardin

**GWT : Créer des applications web interactives avec Google Web Toolkit (versions 1.7 et 2.0) (Etudes, développement, intégration)** Olivier Gérardin

## **Téléchargez et lisez en ligne GWT : Créer des applications web interactives avec Google Web Toolkit (versions 1.7 et 2.0) (Etudes, développement, intégration) Olivier Gérardin**

Format: Ebook Kindle

Présentation de l'éditeur

Cet ouvrage s'adresse à tous les développeurs Java qui souhaitent découvrir ce nouvel outil créé par Google pour le développement web. Il intéressera également tous ceux qui utilisent déjà AJAX et JavaScript et qui souhaitent enrichir leurs compétences.Le principe de GWT est simple : « coder en Java, compiler en JavaScript », et cette simplicité c'est aussi sa force.Ce livre est construit en deux parties :- la première expose les bases qui permettent de comprendre GWT et de réaliser une application complète. Vous y trouverez toutes les informations utiles sur des éléments tels que les widgets et les mécanismes RPC de communication avec les serveurs.- la deuxième explore les concepts avancés qui vous permettront d'élaborer des applications GWT plus sophistiquées, grâce aux possibilités d'internationalisation (i18n), d'envoi direct de requêtes HTTP, d'emploi de XML et JSON.Ce livre présente également les nouveautés et atouts de la version 2.0 de GWT : code splitting, OOPHM, UiBinder...Présentation de l'éditeur Cet ouvrage s'adresse à tous les développeurs Java qui souhaitent découvrir ce nouvel outil créé par Google pour le développement web. Il intéressera également tous ceux qui utilisent déjà AJAX et JavaScript et qui souhaitent enrichir leurs compétences.Le principe de GWT est simple : « coder en Java, compiler en JavaScript », et cette simplicité c'est aussi sa force.Ce livre est construit en deux parties :- la première expose les bases qui permettent de comprendre GWT et de réaliser une application complète. Vous y trouverez toutes les informations utiles sur des éléments tels que les widgets et les mécanismes RPC de communication avec les serveurs.- la deuxième explore les concepts avancés qui vous permettront d'élaborer des applications GWT plus sophistiquées, grâce aux possibilités d'internationalisation (i18n), d'envoi direct de requêtes HTTP, d'emploi de XML et JSON.Ce livre présente également les nouveautés et atouts de la version 2.0 de GWT : code splitting, OOPHM, UiBinder...Biographie de l'auteur Olivier Gérardin est directeur technique de Sfeir Benelux (groupe Sfeir), une SSII spécialisée dans les nouvelles technologies. Architecte Java et spécialiste des applications web, il a suivi le développement de

GWT depuis ses débuts, et l'a mis en œuvre sur plusieurs projets.

Download and Read Online GWT : Créer des applications web interactives avec Google Web Toolkit (versions 1.7 et 2.0) (Etudes, développement, intégration) Olivier Gérardin #7MU2HY5JXQD

Lire GWT : Créer des applications web interactives avec Google Web Toolkit (versions 1.7 et 2.0) (Etudes, développement, intégration) par Olivier Gérardin pour ebook en ligneGWT : Créer des applications web interactives avec Google Web Toolkit (versions 1.7 et 2.0) (Etudes, développement, intégration) par Olivier Gérardin Téléchargement gratuit de PDF, livres audio, livres à lire, bons livres à lire, livres bon marché, bons livres, livres en ligne, livres en ligne, revues de livres epub, lecture de livres en ligne, livres à lire en ligne, bibliothèque en ligne, bons livres à lire, PDF Les meilleurs livres à lire, les meilleurs livres pour lire les livres GWT : Créer des applications web interactives avec Google Web Toolkit (versions 1.7 et 2.0) (Etudes, développement, intégration) par Olivier Gérardin à lire en ligne.Online GWT : Créer des applications web interactives avec Google Web Toolkit (versions 1.7 et 2.0) (Etudes, développement, intégration) par Olivier Gérardin ebook Téléchargement PDFGWT : Créer des applications web interactives avec Google Web Toolkit (versions 1.7 et 2.0) (Etudes, développement, intégration) par Olivier Gérardin DocGWT : Créer des applications web interactives avec Google Web Toolkit (versions 1.7 et 2.0) (Etudes, développement, intégration) par Olivier Gérardin MobipocketGWT : Créer des applications web interactives avec Google Web Toolkit (versions 1.7 et 2.0) (Etudes, développement, intégration) par Olivier Gérardin EPub **7MU2HY5JXQD7MU2HY5JXQD7MU2HY5JXQD**